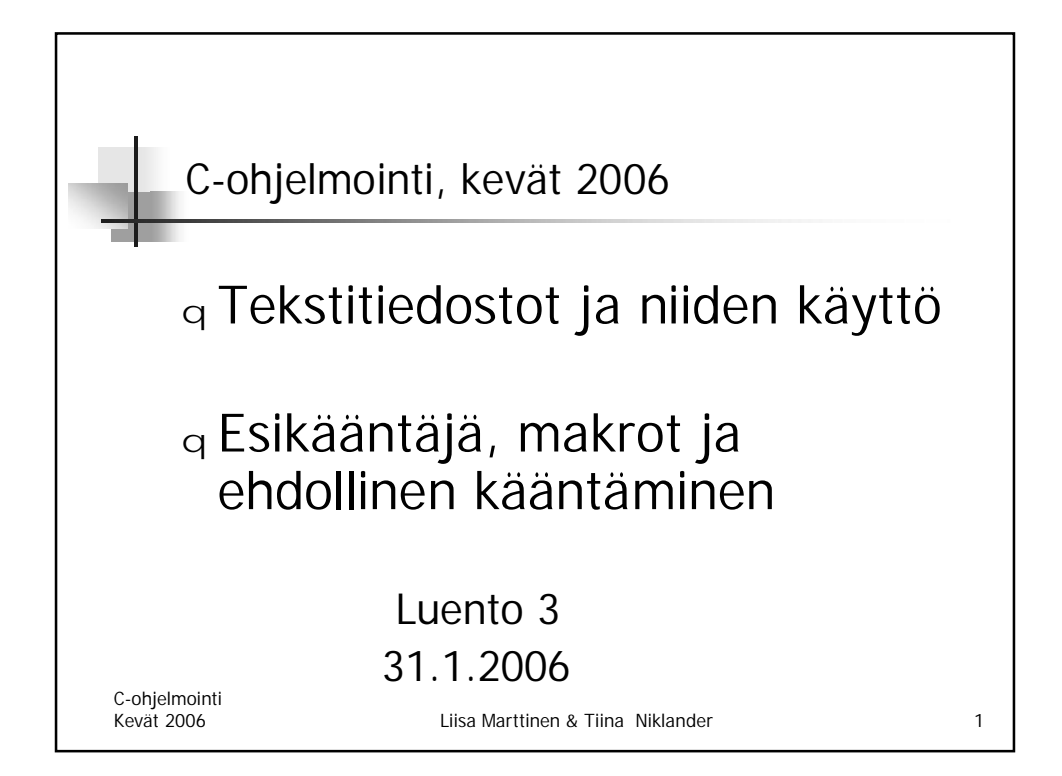

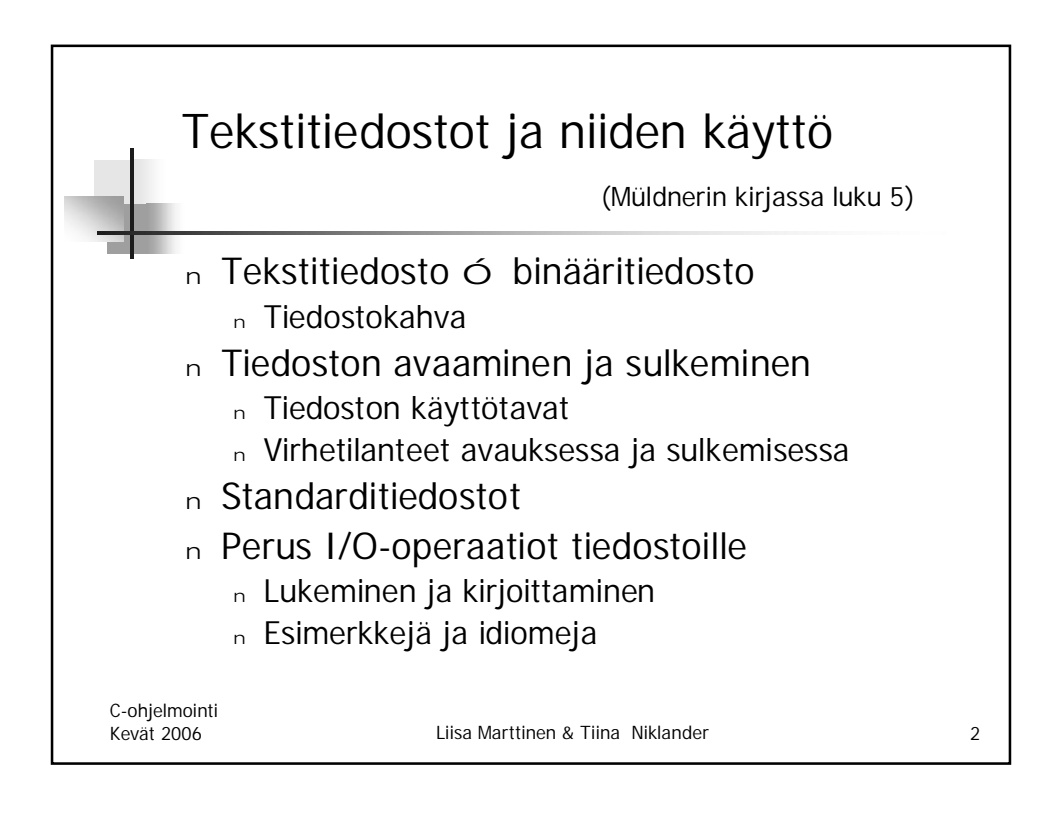

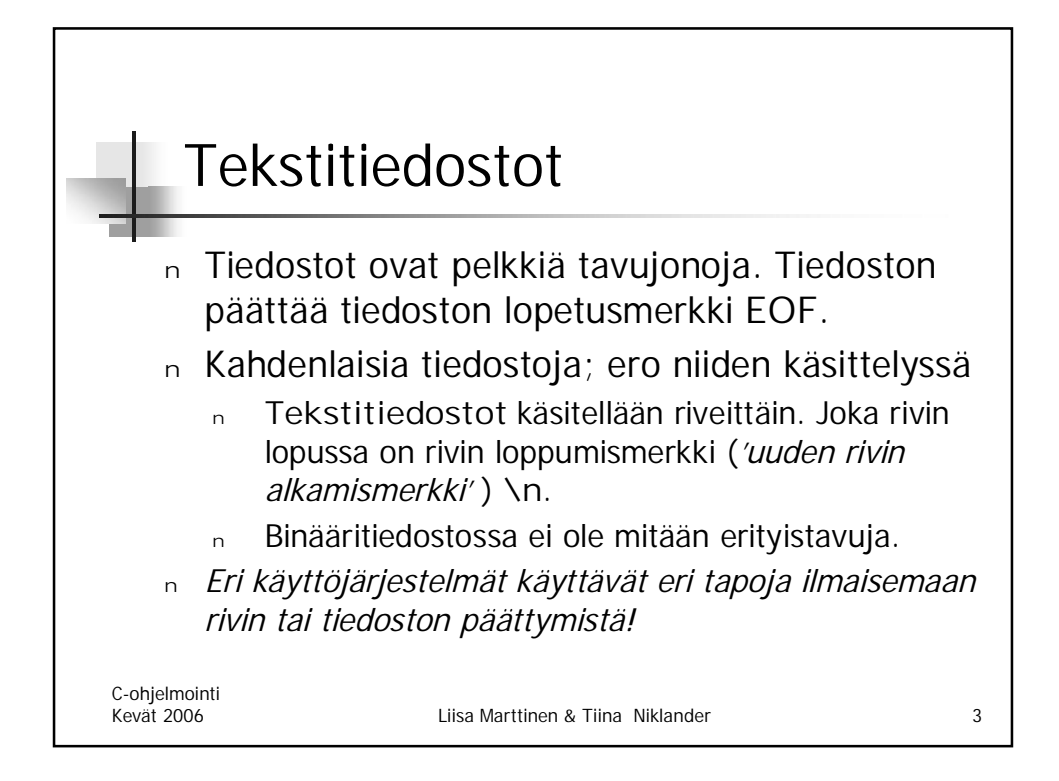

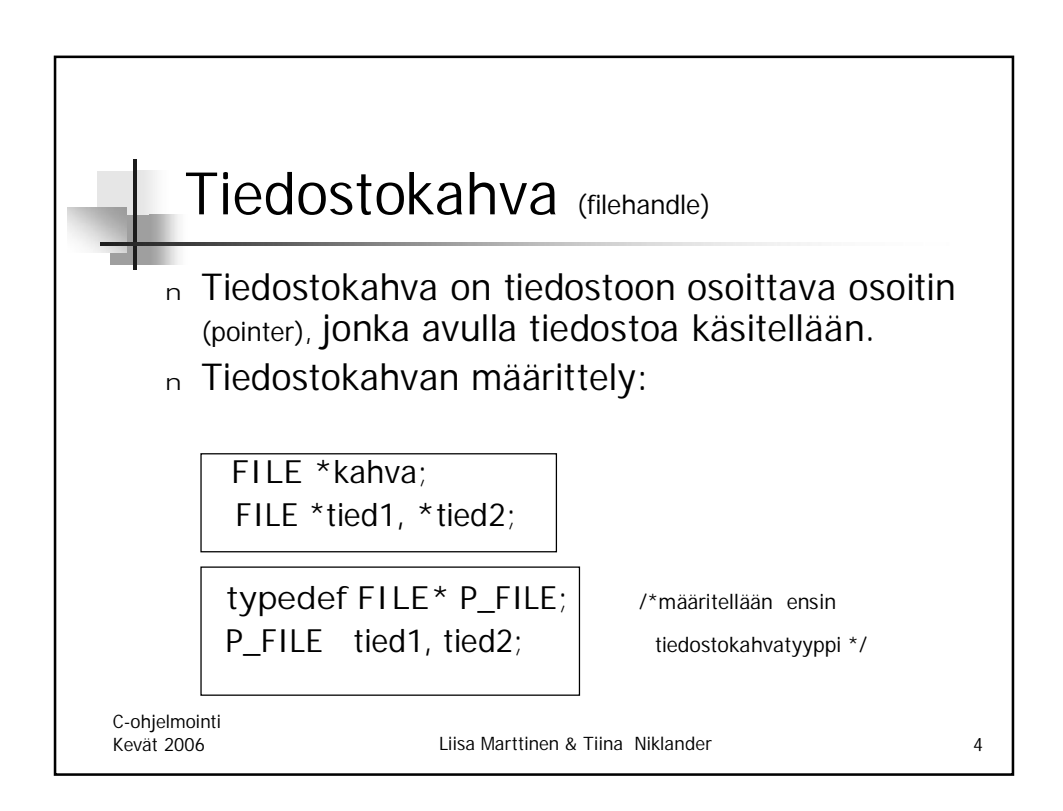

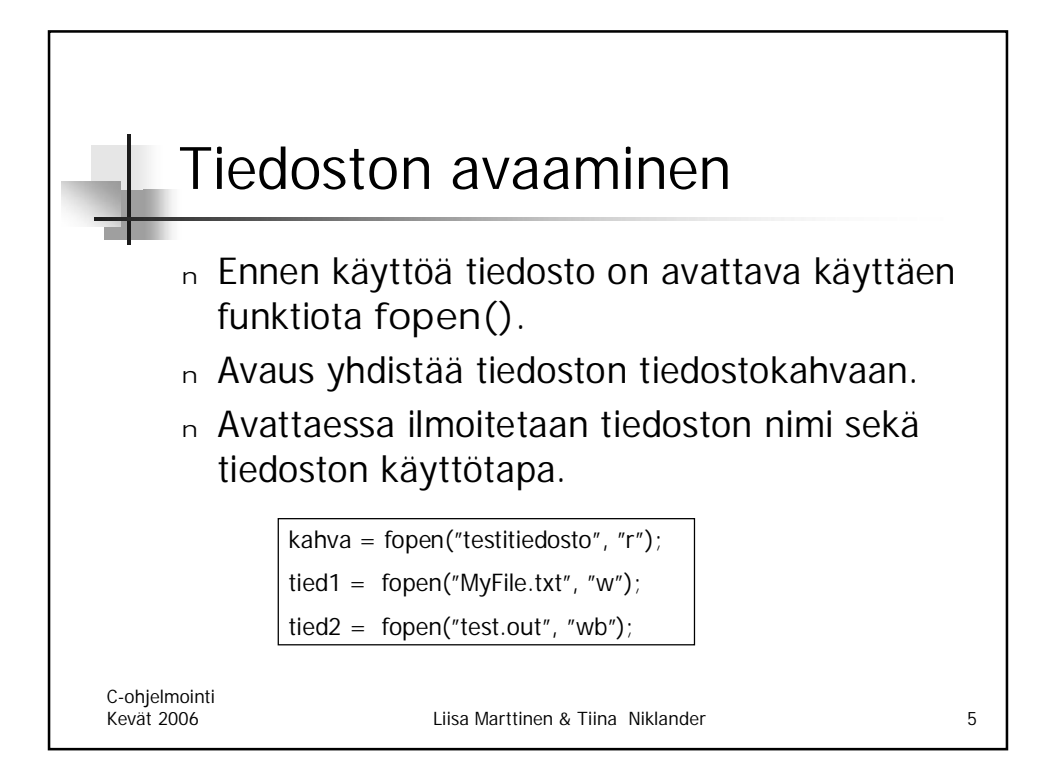

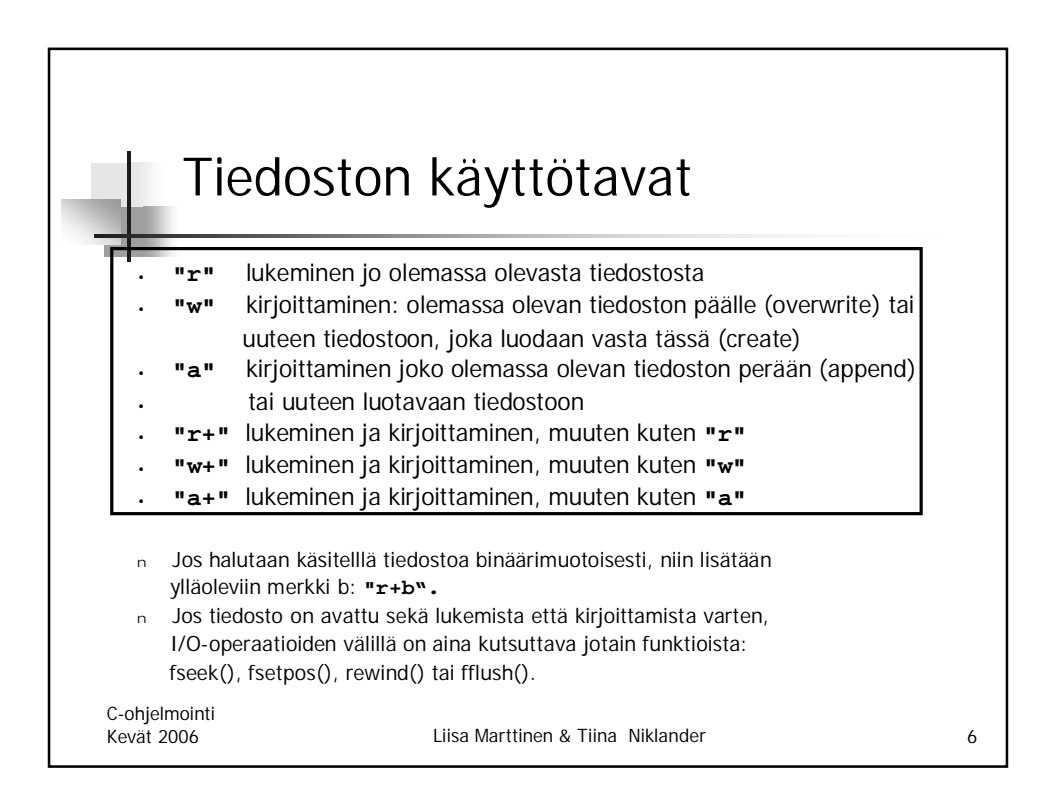

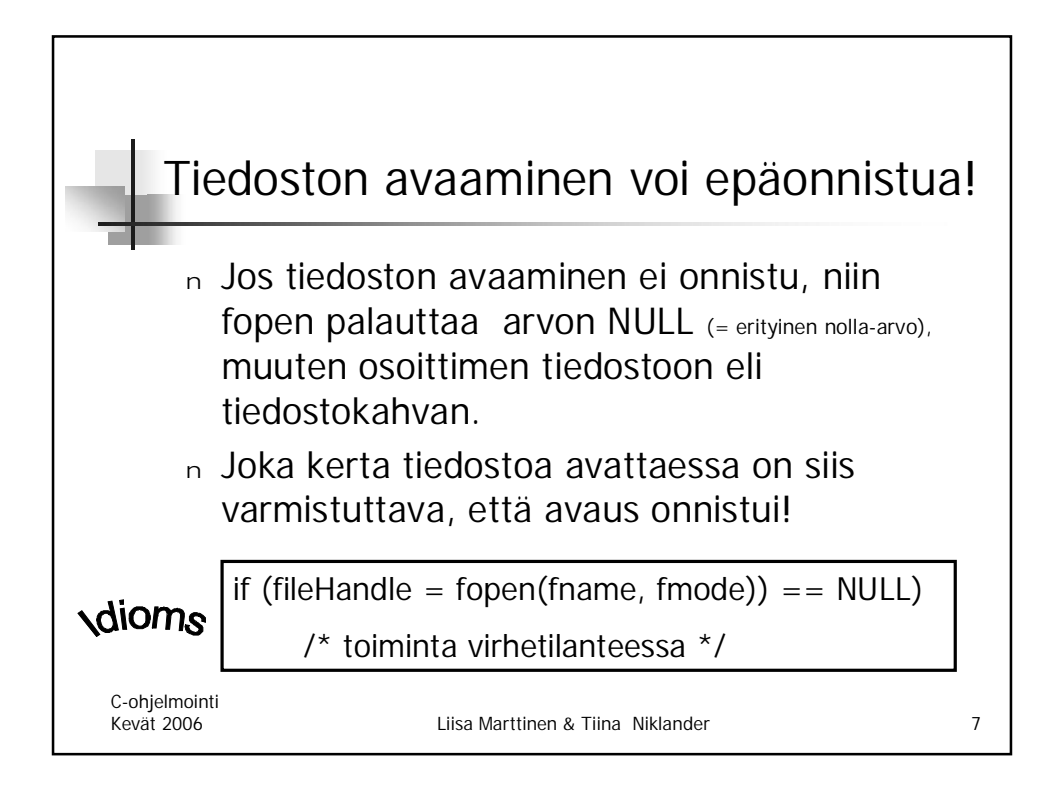

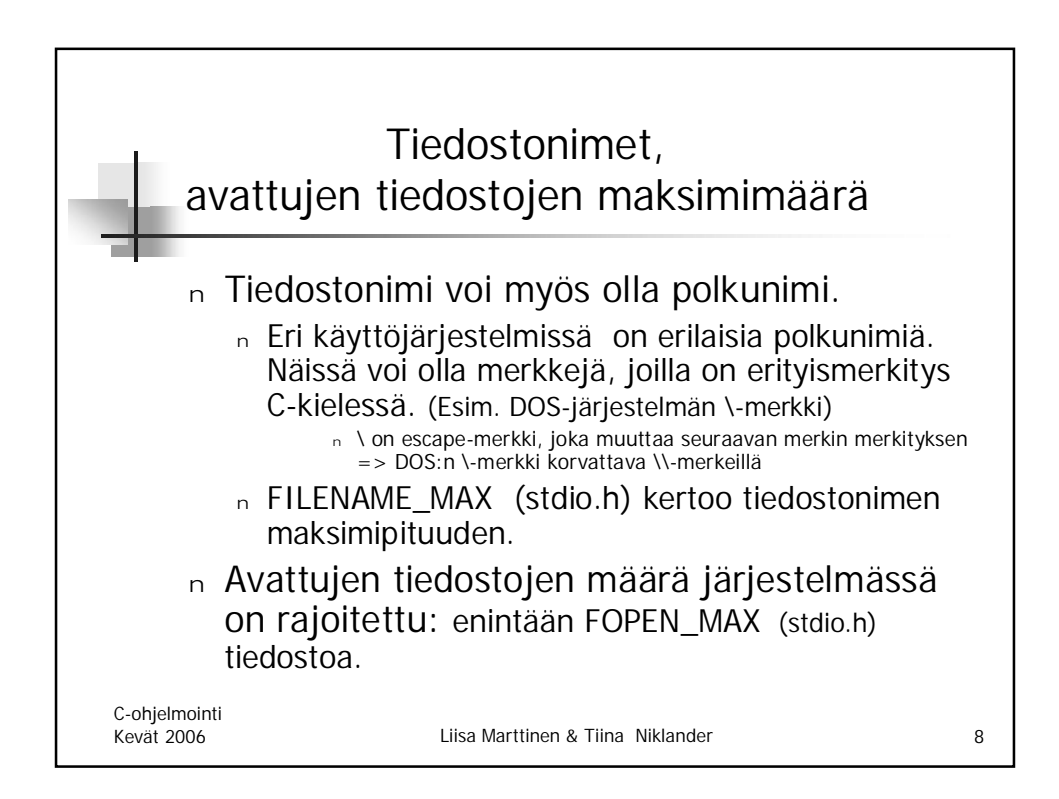

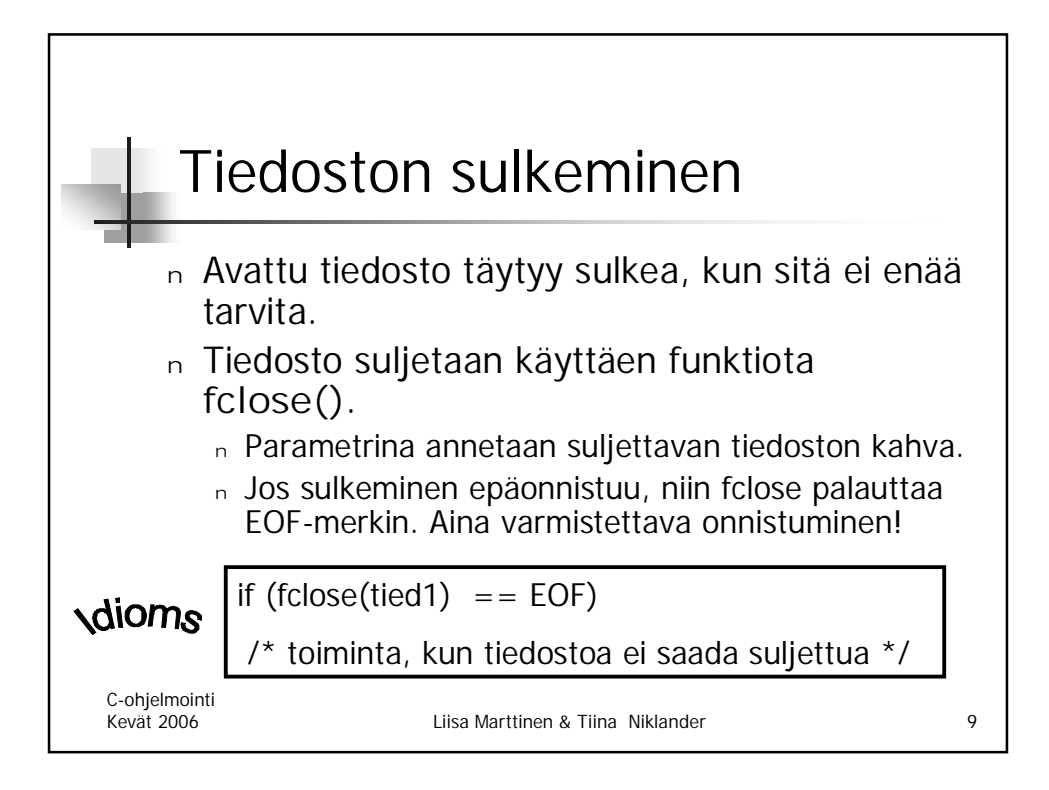

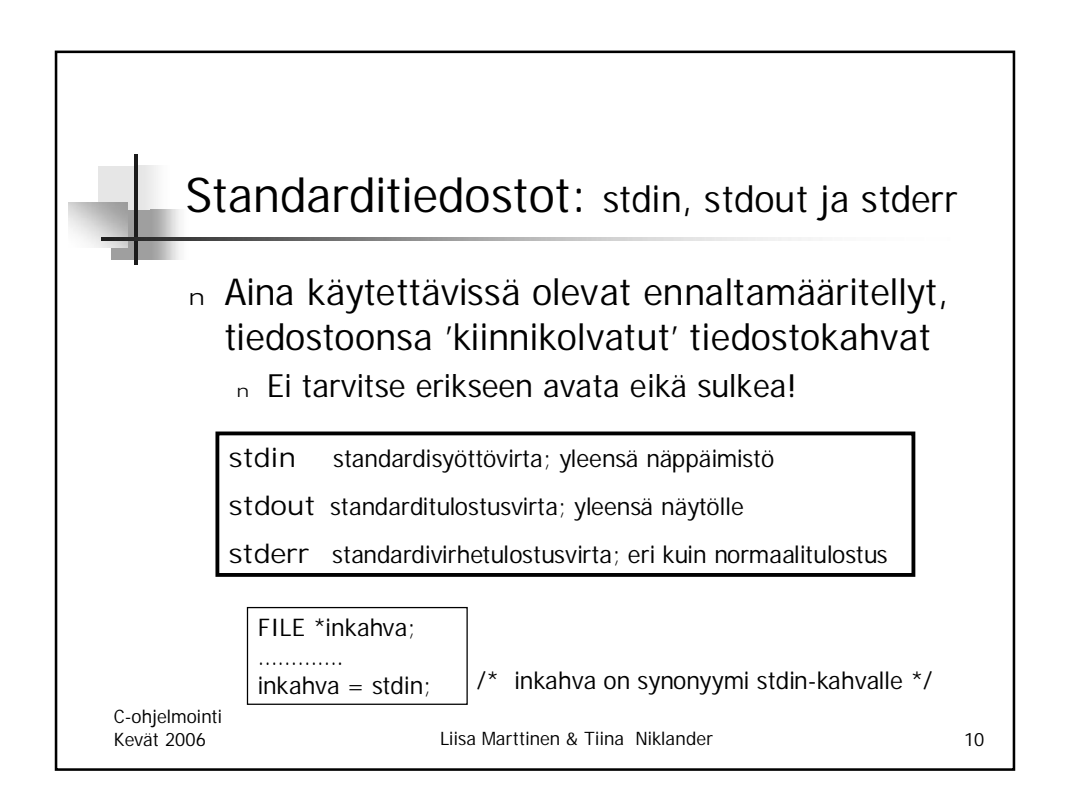

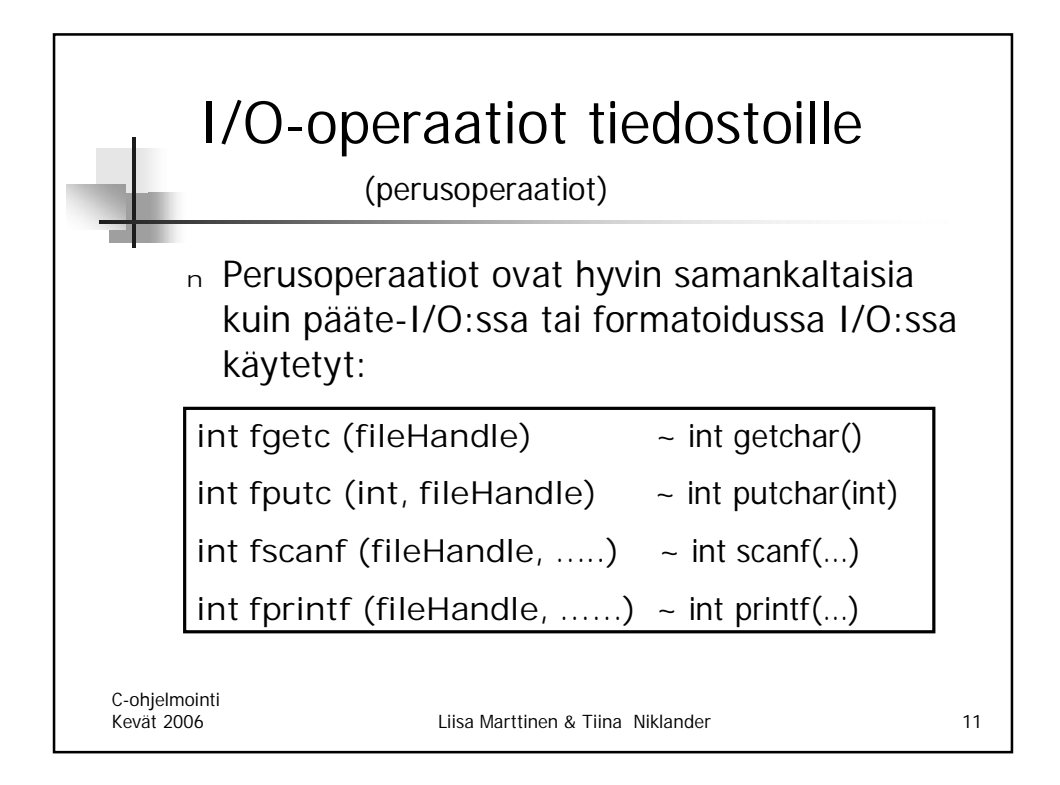

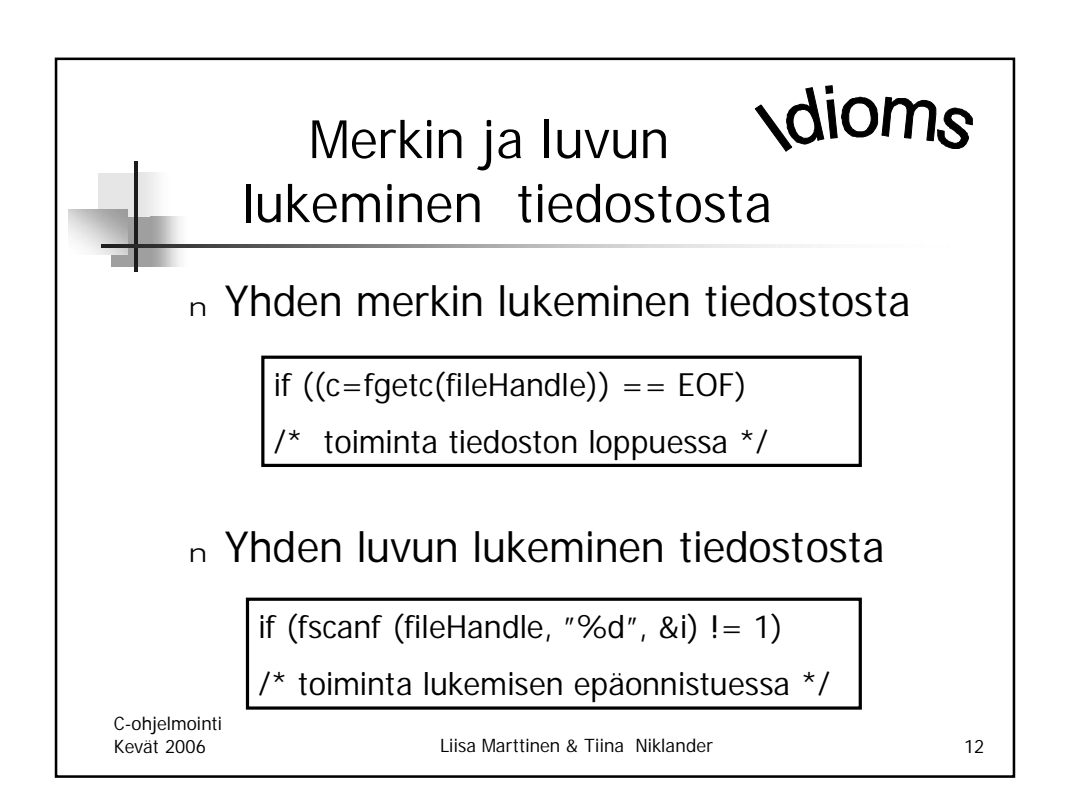

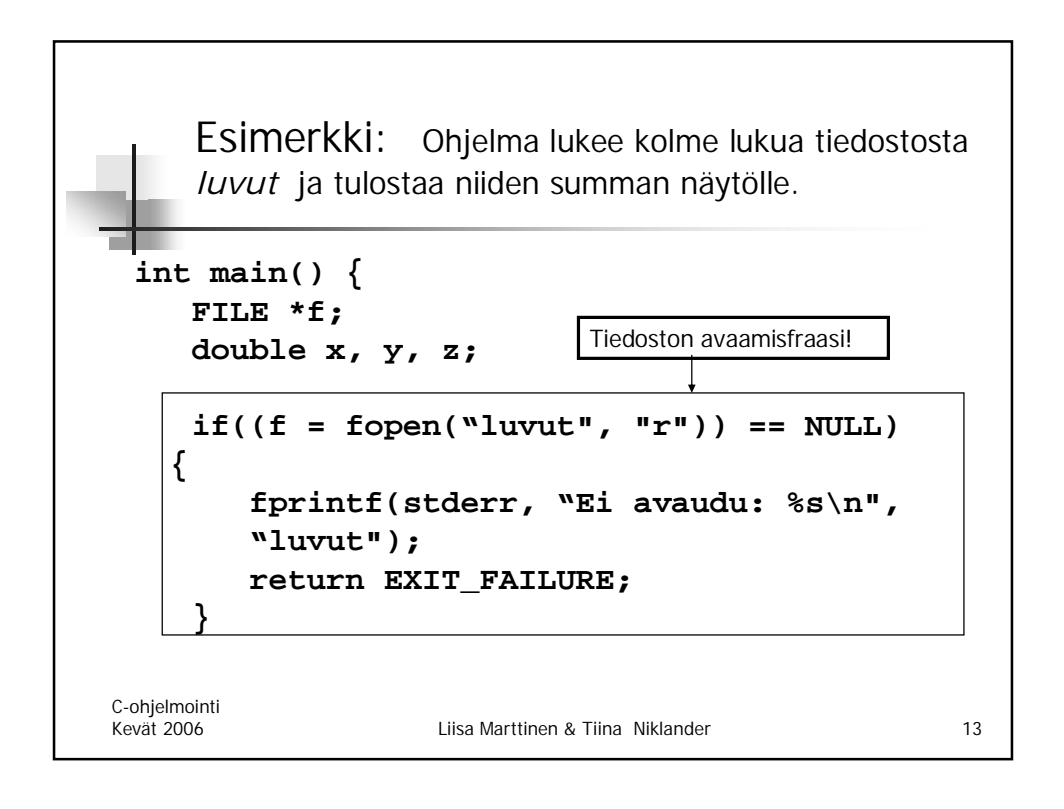

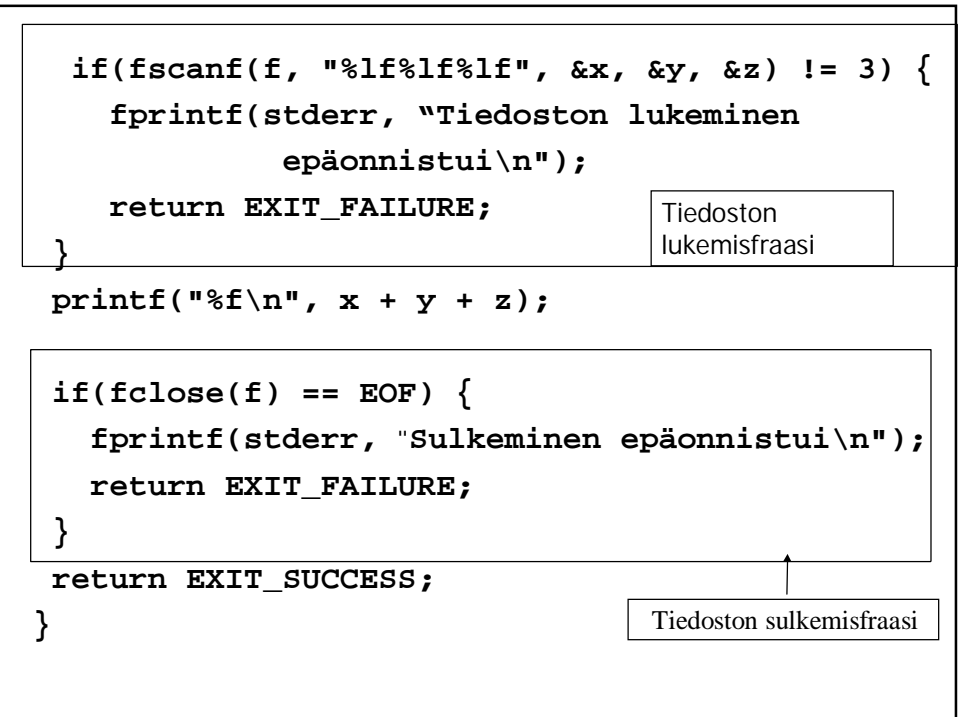

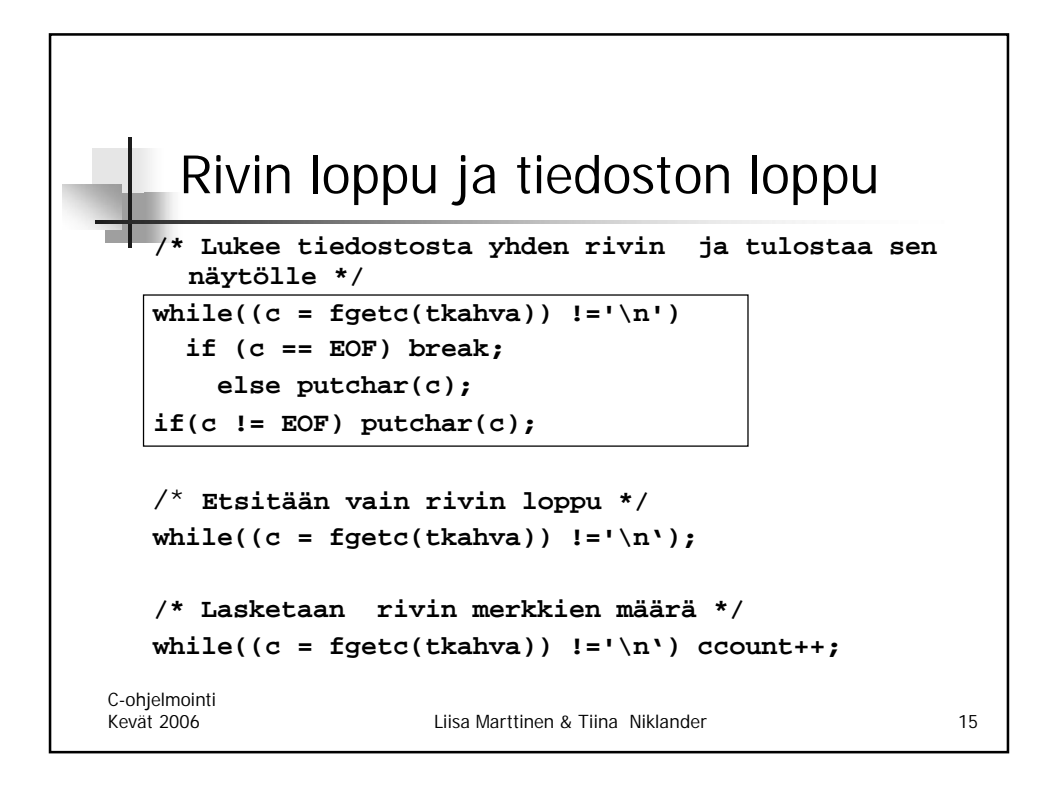

![](_page_7_Figure_1.jpeg)

![](_page_8_Figure_0.jpeg)

![](_page_8_Picture_104.jpeg)

![](_page_9_Figure_0.jpeg)

![](_page_9_Figure_1.jpeg)

![](_page_10_Figure_0.jpeg)

![](_page_10_Figure_1.jpeg)

![](_page_11_Figure_0.jpeg)

![](_page_11_Figure_1.jpeg)

![](_page_12_Figure_0.jpeg)

![](_page_12_Figure_1.jpeg)

![](_page_13_Figure_0.jpeg)

![](_page_13_Figure_1.jpeg)

![](_page_14_Figure_0.jpeg)

![](_page_14_Figure_1.jpeg)

![](_page_15_Figure_0.jpeg)

![](_page_15_Figure_1.jpeg)

![](_page_16_Figure_0.jpeg)

![](_page_16_Figure_1.jpeg)

![](_page_17_Figure_0.jpeg)

![](_page_17_Figure_1.jpeg)

![](_page_18_Figure_0.jpeg)

![](_page_18_Figure_1.jpeg)

```
int main() {
  const char SENTINEL = ´.´;
  int aux, maxi=0;
#ifdef DEBUG
  printf(" Virheenjäljitys päällä: kopioidaan kaikki merkit\n");
#endif
  while(1) {
     if ((aux = getchar()) == EOF || aux == SENTINEL) break;
#ifdef DEBUG
  putchar(aux);
  putchar('\n');
#endif
  if (aux > maxi)
#ifdef DEBUG
  printf("Suurin merkki on nyt: %c\n", aux);
#endif
 maxi = aux;
}
#ifdef DEBUG
 putchar('\n');
#endif
 printf("Suurin merkki on: %d\n", maxi);
return EXIT_SUCCESS;
}
```
![](_page_19_Figure_1.jpeg)

![](_page_20_Figure_0.jpeg)

![](_page_20_Figure_1.jpeg)

![](_page_21_Figure_0.jpeg)

![](_page_21_Figure_1.jpeg)

![](_page_22_Figure_0.jpeg)

![](_page_22_Picture_125.jpeg)

```
Mitä seuraava ohjelma tulostaa?
```

```
#define LOW -2
#define HIGH (LOW+5)
#define PR(arg) printf("%d\n", (arg))
#define FOR(arg) for(; (arg); (arg)--)
#define SHOW(x) x
int main(){
int i = LOW; int i = -2;
int j = HIGH; int j = (-2 + 5); \frac{\pi}{3} = 3*/
  FOR(j) for (; (j); (j)--)
  switch(j) {
     case 1: PR(i++); printf("%d\n", (i++));
     case 2: PR(j); printf("%d\n", (j));
              break;
     default: PR(i); printf("%d\n", (i));
  }
 printf ("\n%s\n", SHOW(3));
 return EXIT_SUCCESS;
}
```